## **SOLICITUD DE AUTORIZACION DE QUEMA DE RASTROJOS Y RESTOS DE COSECHA Y PODA**

**(Para fincas situadas a MÁS DE 400 METROS de monte)**

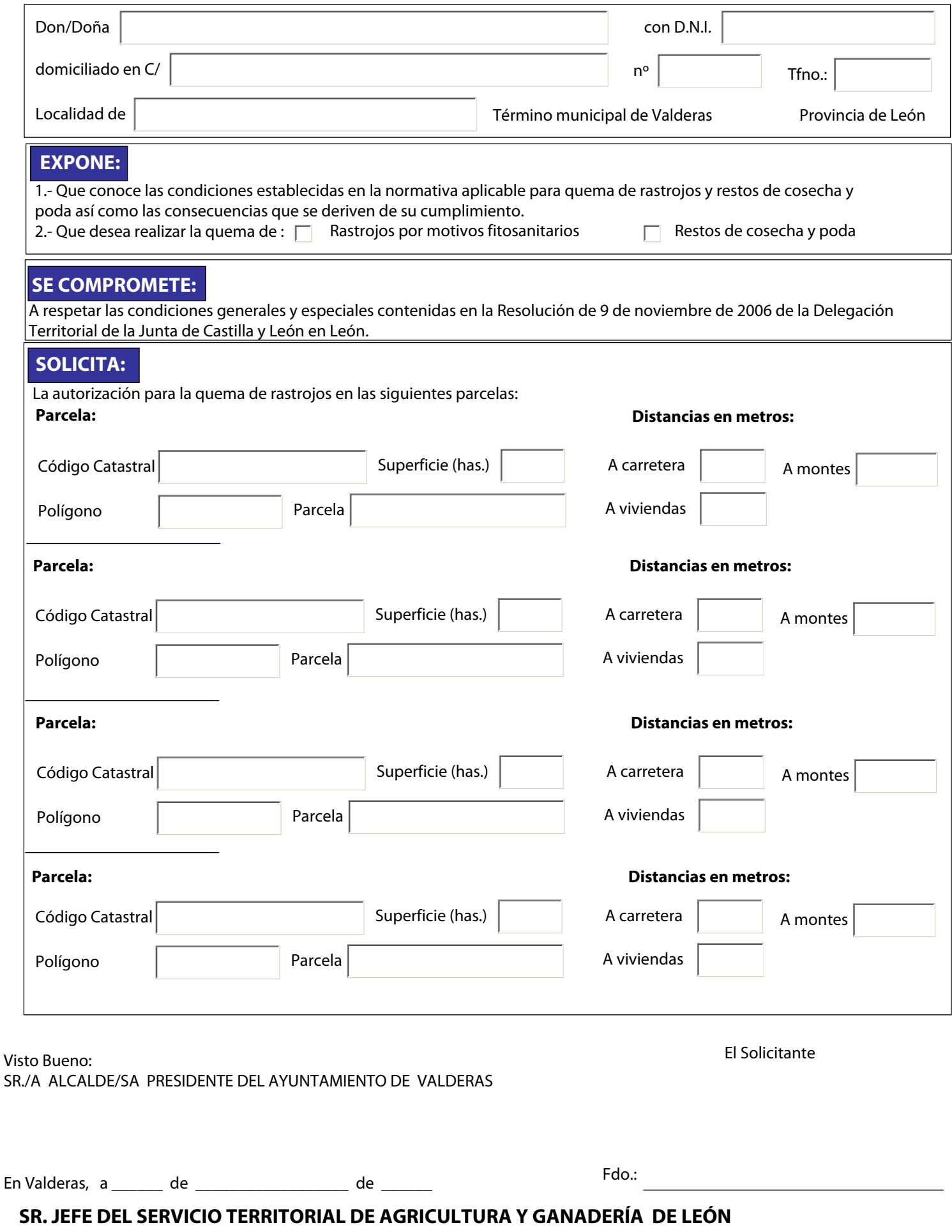